# **A1 ==> Баркод**

След като Иванчо продаде революционния софтуерен продукт който разработваше през лятото, той реши, че най-накрая е дошло време в което да подобри гардероба си, добавяйки в него продукти на любимите си марки Versani и Nikidas. Собственикът на бутика, обаче, е алчен човек и иска да спечели, продавайки освен качествени дрехи, евтини имитации на завишени цени. Иванчо разбра за това и си изготви алгоритъм как да разбере кой артикул е истински и кой - фалшив. Той установи, че всяка фалшива дреха няма истински баркод на етикета, а картинка, наподобяваща баркод. За това той се нуждае от програма която да разбира дали един баркод е валиден, или не.

Валиден баркод е всяко изображение състоящо се от вертикални черни и бели линии, като под всяка от тях има записана цифра.

Иванчо се нуждае от вашата помощ и Ви моли да напишете програмата barcode която по зададен баркод определя дали той е валиден или не.

Баркодът ще Ви бъде предоставен като таблица *N*\**M* съдържаща # представляващ черно поле и . представляваща бяло поле, както и цифри За вертикална линия ще приемаме всяка колона от таблицата.

## **Вход**

На първия ред от файла barcode.in се въвеждат две числа – *N* и *M* - броят на редовете и колоните в изображението поставено на етикета на дрехата която гледа Иванчо. Следващите *N* реда съдържат по M символа – '.', '#' или някое от числата от едно до девет.

# **Изход**

Ако въведеното изображение е валиден баркод, то програмата ви трябва да изведе във файла barcode.out съвет към Иванчо – BUY. В противен случай изведете съобщението NO!

#### **Ограничения**

 $1 \leq N$ , M  $\leq 1000$ 

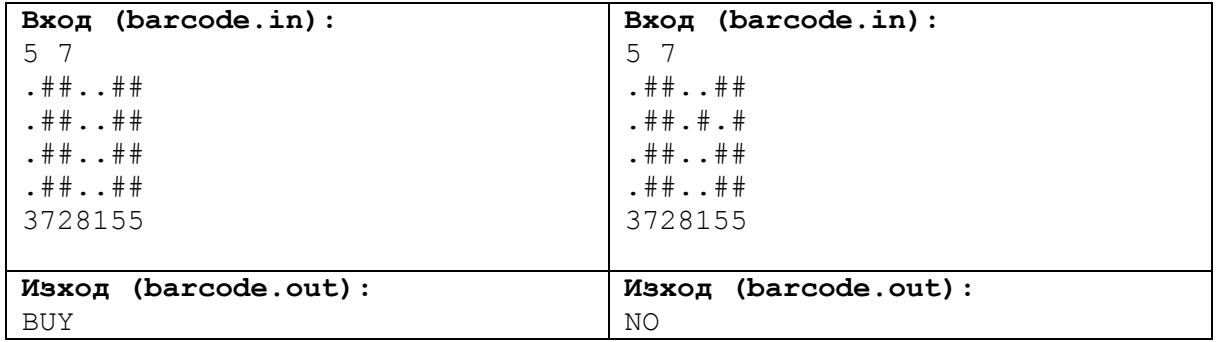

## **Примери**